### МИНОБРНАУКИ РОССИИ

### Воткинский филиал

Федерального государственного бюджетного образовательного учреждения высшего образования «Ижевский государственный технический университет имени М.Т. Калашникова» (ВФ ФГБОУ ВО «ИжГТУ имени М.Т. Калашникова»)

**УТВЕРЖДАЮ** Директор Давыдов И.А.  $28<sub>n</sub>$  $\mathcal{O}5$ 2020г.

## РАБОЧАЯ ПРОГРАММА

По дисциплине: Компьютерные методы решения инженерных задач

для направления: 15.03.05 - Конструкторско-технологическое обеспечение машиностроительных производств

по профилю: Технология машиностроения

форма обучения: очная

Семестры Bcero Вид учебной работы часов  $\overline{8}$ Контактные занятия (всего) 28 28 В том числе: L.  $\overline{\phantom{a}}$ Лекции 14  $14$ Практические занятия (ПЗ)  $\overline{a}$  $\overline{\phantom{a}}$ Семинары (C) ü  $\overline{a}$ Лабораторные работы (ЛР)  $14$  $14$ Самостоятельная работа (всего) 44 44 В том числе: L  $\overline{a}$ Курсовой проект (работа)  $\tilde{a}$  $\overline{a}$ Расчетно-графические работы  $\ddot{ }$ ä, Реферат  $\overline{a}$  $\overline{\phantom{a}}$ Другие виды самостоятельной работы  $\overline{a}$ L. Вид промежуточной аттестации (зачет, экзамен) L. зачет Общая трудоемкость  $\overline{72}$ час  $\overline{72}$  $\overline{2}$ зач. ед.  $\overline{2}$ 

Общая трудоемкость дисциплины составляет: 2 зачетных единиц

Кафедра - Технология машиностроения и приборостроения Составители - Смирнов Виталий Алексеевич, к.т.н., доцент.

Рабочая программа составлена на основании ФГОС ВО по направлению подготовки 15.03.05 «Конструкторско-технологическое обеспечение машиностроительных производств» (уровень бакалавриата), № 1000 от 11.08.2016 и утверждена на заседании кафедры

 $25$ 

Протокол от «  $25 \times 25$  го 20

Заведующий кафедрой «Технология машиностроения и приборостроения»

СОГЛАСОВАНО

graduate milian in provincia

Председатель учебно-методической комиссии по направлению подготовки 15.03.05 - Конструкторскотехнологическое обеспечение машиностроительных производств, профиль - Технология машиностроения

А.Н. Шельпяков  $O_S$  $202O<sub>1</sub>$ .

uou

Р. М. Бакиров

 $20^{7}C$ r.

Количество часов рабочей программы соответствует количеству часов рабочего учебного плана направления подготовки 15.03.05 Конструкторско-технологическое  $\sim$ обеспечение машиностроительных производств», профиль - Технология машиностроения

Ведущий специалист учебной части ВФ ФГБОУ ВО «ИжГТУ имени М.Т. Калашникова»

Соловьева Л.Н.  $U$   $25$  $O\zeta$  $20<sup>2</sup>C<sub>r</sub>$ 

,再度、国有一个

 $\label{eq:4} \begin{array}{ll} \mathbb{E}[\mathbb{E}[\mathbb{E}[\mathcal{H}(\mathbf{u})\mathbb{E}[\mathbb{E}[\math$ 

### Аннотация к дисциплине

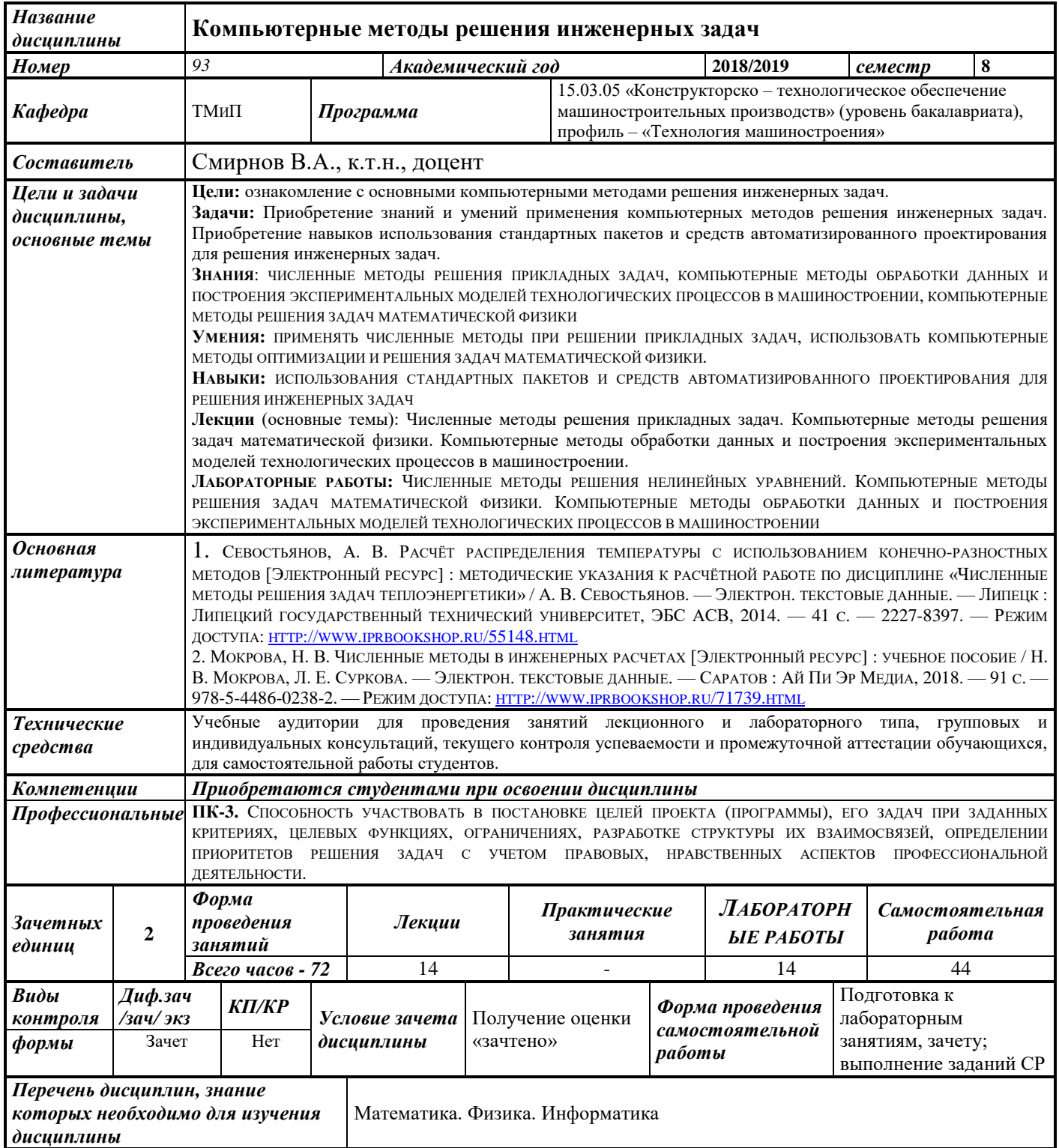

### **1. Цели и задачи дисциплины:**

**Целью** преподавания дисциплины является ознакомление с основными компьютерными методами решения инженерных задач.

**Задачи** дисциплины:

- Приобретение знаний и умений применения компьютерных методов решения инженерных задач.
- Приобретение навыков использования стандартных пакетов и средств автоматизированного проектирования для решения инженерных задач.

В результате изучения дисциплины студент должен:

**знать:**

- численные методы решения прикладных задач;
- компьютерные методы обработки данных и построения экспериментальных моделей технологических процессов в машиностроении;
- компьютерные методы решения задач математической физики;

**уметь:**

- применять численные методы при решении прикладных задач.
- использовать компьютерные методы оптимизации и решения задач математической физики.

### **владеть:**

 навыками использования стандартных пакетов и средств автоматизированного проектирования для решения инженерных задач.

### **2. Место дисциплины в структуре ООП**

Дисциплина относится к вариативной части Блок 1. Дисциплины (модули).

Для изучения дисциплины студент должен

**знать:**

- аналитическую геометрию и линейную алгебру; дифференциальное и интегральное исчисления; дифференциальные уравнения;
- основные физические явления и законы; основные физические величины и константы, их определение и единицы измерения;

**уметь:**

 применять физико-математические методы для решения задач в области конструкторско-технологического обеспечения машиностроительных производств;

**владеть:**

 методами решения дифференциальных и алгебраических уравнений, методами аналитической геометрии;

Изучение дисциплины базируется на знаниях, полученных при изучении дисциплин: Математика. Физика. Информатика.

### **3. Требования к результатам освоения дисциплины:**

### **3.1. Знания, приобретаемые в ходе изучения дисциплины**

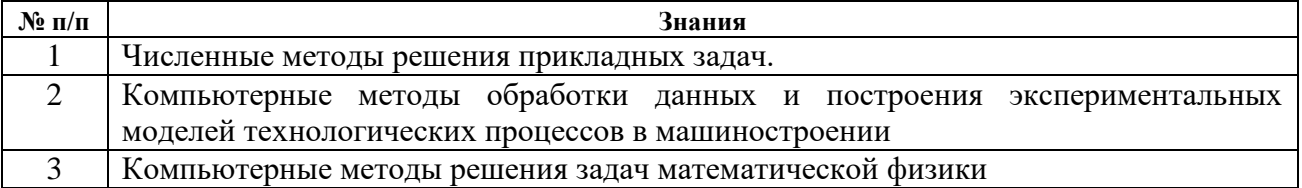

### **3.2. Умения, приобретаемые в ходе изучения дисциплины**

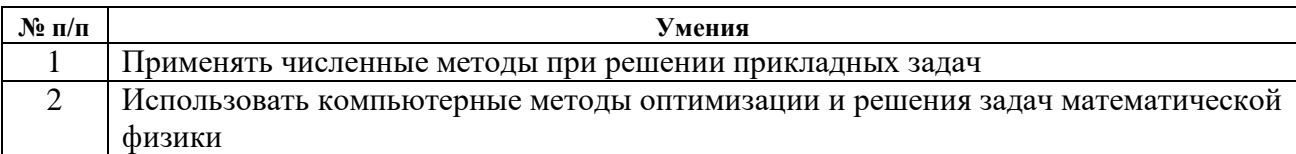

### **3.3. Навыки, приобретаемые в ходе изучения дисциплины**

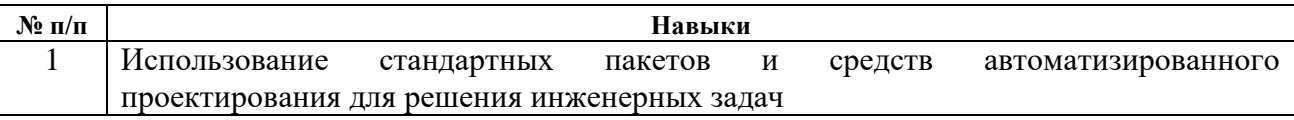

### **3.4. Компетенции, приобретаемые в ходе изучения дисциплины**

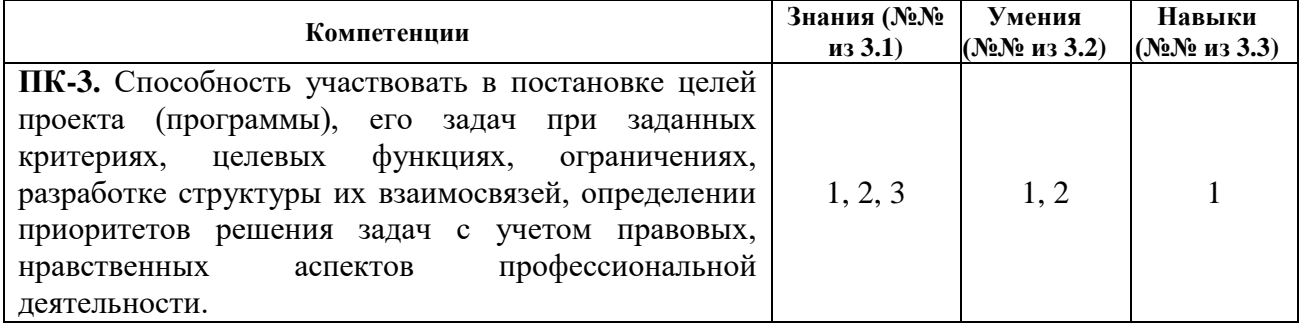

### **4. Структура и содержание дисциплины 4.1. Разделы дисциплин и виды занятий**

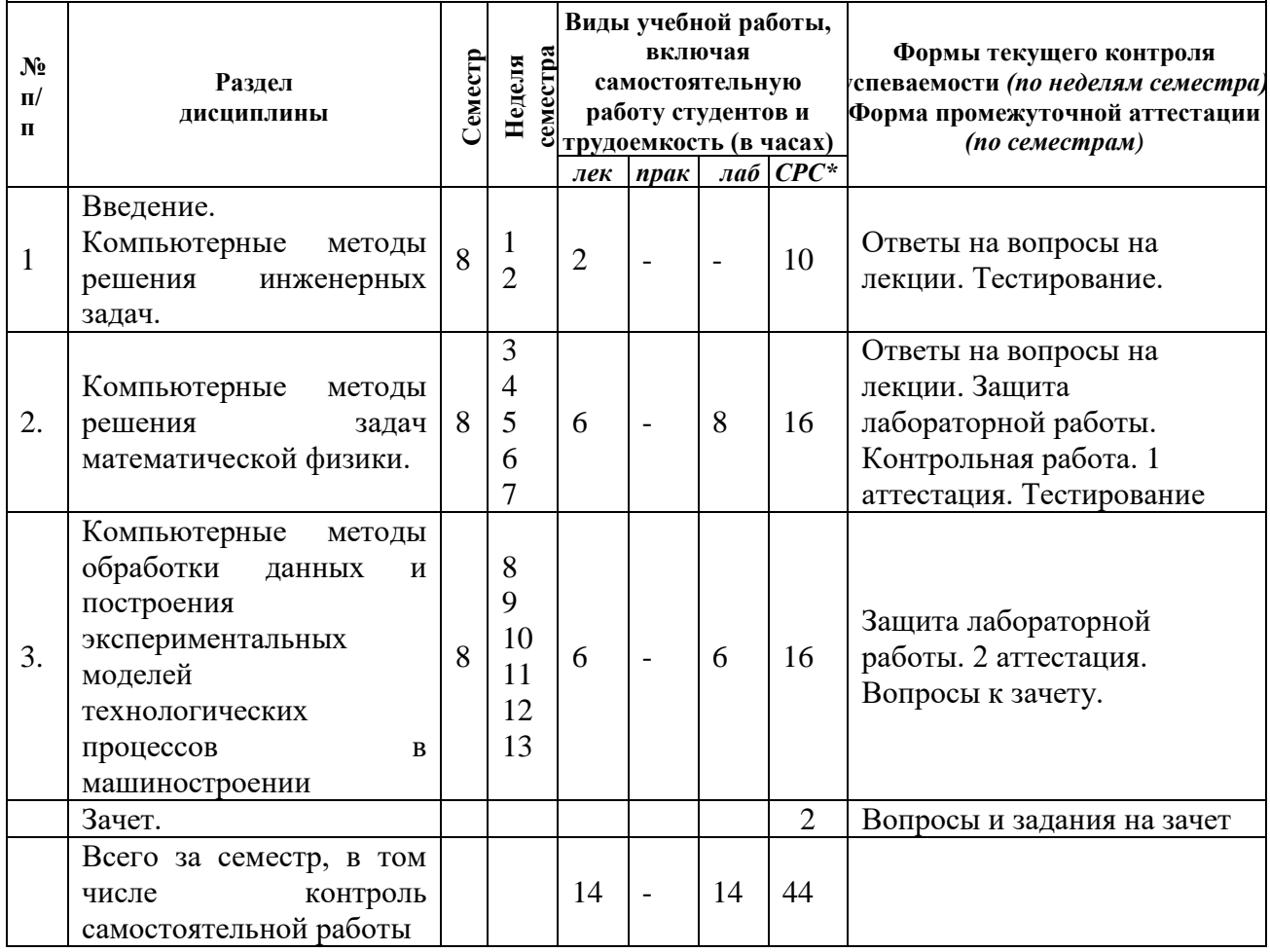

### **4.2. Содержание разделов курса**

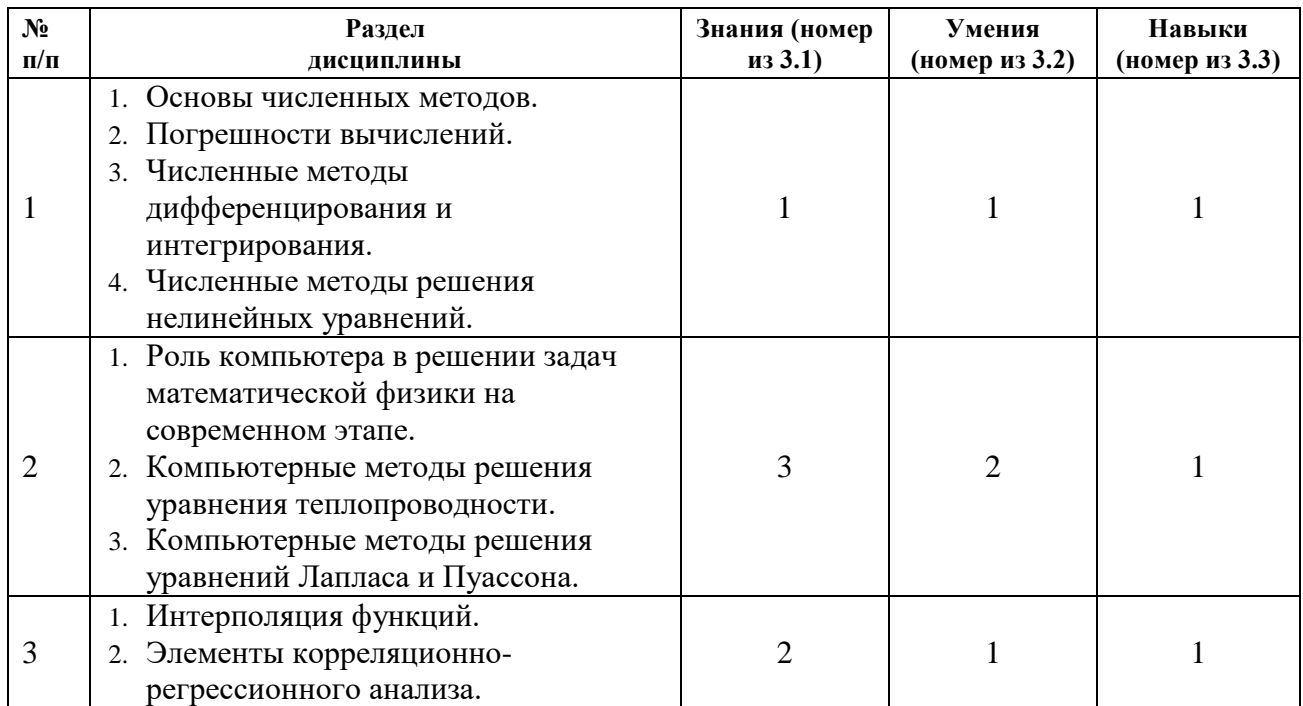

### **4.3. Наименование тем лабораторных работ, их содержание и объем в часах**

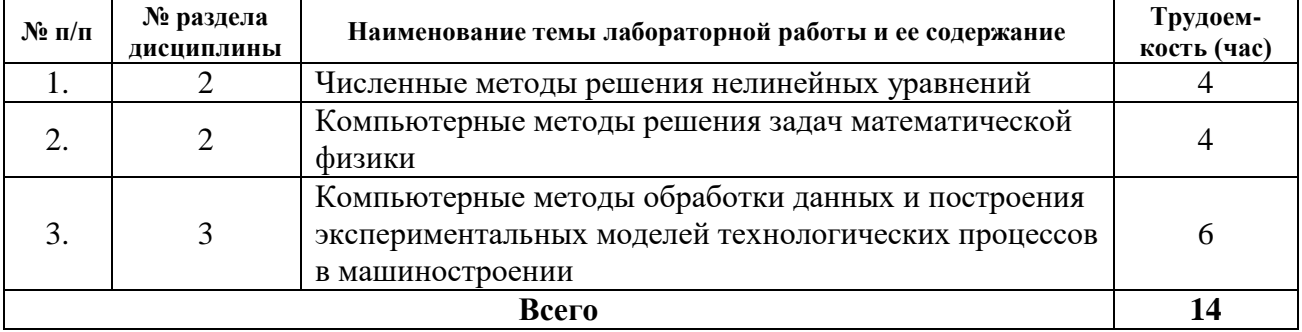

**5. Содержание самостоятельной работы студентов. Оценочные средства для текущего контроля успеваемости, промежуточной аттестации по итогам освоения дисциплины**

### **5.1. Содержание самостоятельной работы**

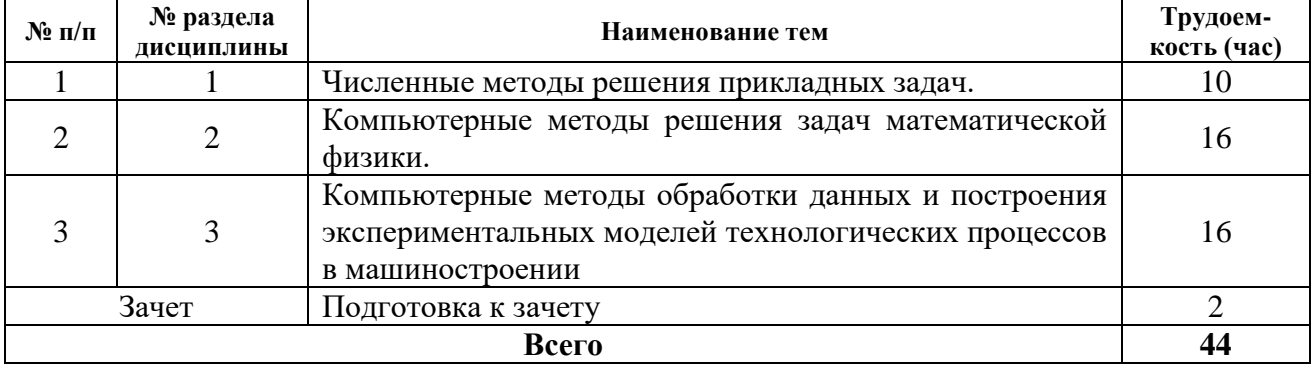

**5.2. Оценочные средства,** используемые для текущего контроля успеваемости и промежуточной аттестации обучающихся по итогам освоения дисциплины, их виды и формы, требования к ним и шкалы оценивания приведены в приложении к рабочей программе дисциплины «Фонд оценочных средств по дисциплине «Компьютерные методы решения инженерных задач», которое оформляется в виде отдельного документа.

### **6. Учебно-методическое и информационное обеспечение дисциплины: а) Основная литература**

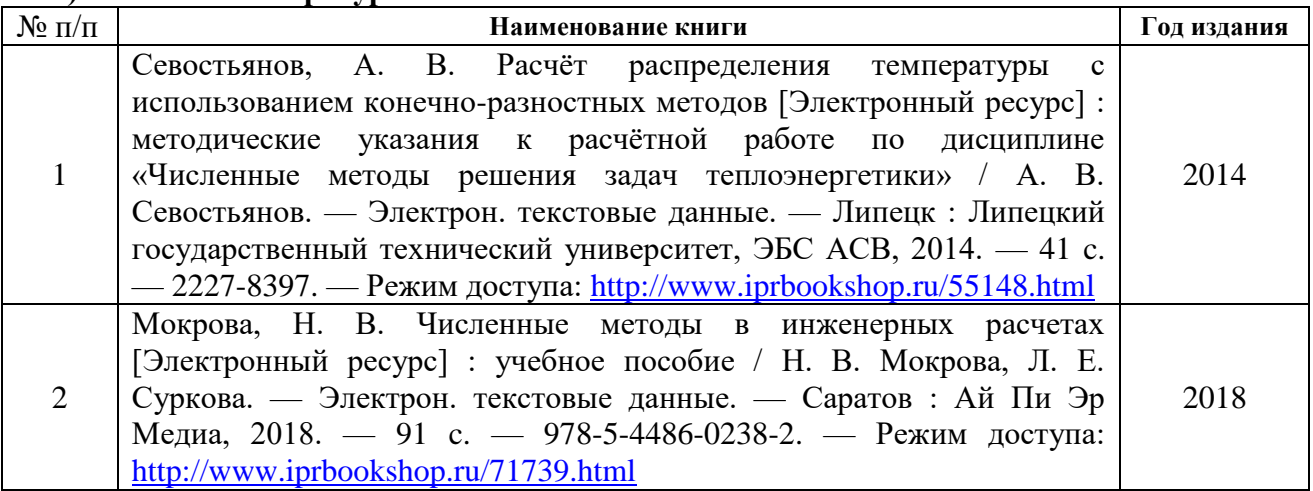

### **б) Дополнительная литература**

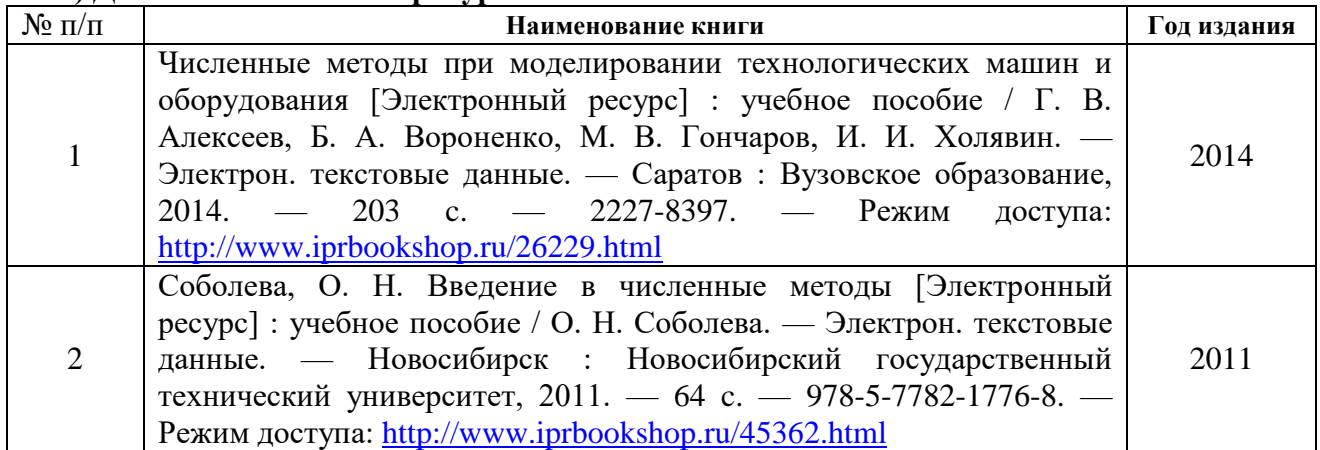

### **в) Перечень ресурсов информационно-коммуникационной сети Интернет:**

1. Электронная библиотечная система «IPRbooks» [http://www.iprbookshop.ru](http://www.iprbookshop.ru/)

2. База данных Научной электронной библиотеки eLIBRARY.RU<https://elibrary.ru/>

3. Базаданных Web of Science<https://apps.webofknowledge.com/>

4. База данных Scopus https://www.scopus.com Информационная система «Единое окно доступа к образовательным ресурсам» [http://window.edu.ru](http://window.edu.ru/)

5. Справочно-правовая система «Гарант» [http://www.garant.ru](http://www.garant.ru/)

6. Бесплатная электронная Интернет библиотека нормативно-технической литературы ТехЛи[тhttp://www.tehlit.ru/](http://www.tehlit.ru/)

7. База данных профессиональных стандартов Министерства труда и социальной защиты РФ [http://profstandart.rosmintrud.ru/obshchiy-informatsionnyy-blok/natsionalnyyreestr](http://profstandart.rosmintrud.ru/obshchiy-informatsionnyy-blok/natsionalnyyreestr-professionalnykh-standartov/)[professionalnykh-standartov/](http://profstandart.rosmintrud.ru/obshchiy-informatsionnyy-blok/natsionalnyyreestr-professionalnykh-standartov/)

8. Федеральная государственная информационная система «Национальная электронная библиотека» [https://нэб.рф](https://нэб.рф/)

9. Национальный портал онлайн обучения «Открытое образование» [https://openedu.ru](https://openedu.ru/)

10. Базы данных Министерства экономического развития РФ [http://www.economy.gov.ru](http://www.economy.gov.ru/)

11. Официальный сайт Федерального агентства по техническому регулированию и метрологии<http://protect.gost.ru/>

12. Мировая цифровая библиотека https://www.wdl.org/ru/ Электронная библиотека Programmer'sKlondik[ehttps://proklondike.net/](https://proklondike.net/)

### **г) Учебно-методическое обеспечение дисциплины**

1. Смирнов В.А. Методические указания по выполнению практических работ по дисциплине «Компьютерные методы решения инженерных задач». Воткинский филиал ИжГТУ имени М.Т. Калашникова. Воткинск, 2018.

2. Методические указания «Оформление контрольных работ, рефератов, курсовых работ и проектов, отчетов по практике, выпускных квалификационных работ». Составители: А.Ю. Уразбахтина, Р.М. Бакиров, В.А. Смирнов [Электронный ресурс]. Режим доступа: [http://vfistu.ru/images/files/Docs/metodichka\\_po\\_oformleniu\\_v3.pdf](http://vfistu.ru/images/files/Docs/metodichka_po_oformleniu_v3.pdf)

3. Учебно-методическое пособие по организации самостоятельной работы обучающихся. Соствители: Е.В. Чумакова, Р.М. Бакиров [Электронный ресурс]. Режим доступа: [http://www.vfistu.ru/images/files/Docs/metorg\\_po\\_sam\\_rabote.pdf](http://www.vfistu.ru/images/files/Docs/metorg_po_sam_rabote.pdf)

### **д) Программное обеспечение**

- 1. Microsoft Office.
- 2. КОМПАС-3D.

### **7. Материально-ТЕХНИЧЕСКОЕ ОБЕСПЕЧЕНИЕ ДИСЦИПЛИНЫ:**

1. Специальные помещения - учебные аудитории для проведения: занятий лекционного типа, групповых и индивидуальных консультаций, оборудованные доской, столами, стульями.

2. Специальные помещения - учебные аудитории для проведения: занятий лабораторного типа, групповых и индивидуальных консультаций, оборудованные специальными приборами и установками, доской, столами, стульями.

3. Специальные помещения - учебные аудитории для проведения текущего контроля успеваемости и промежуточной аттестации обучающихся, оборудованные доской, столами, стульями.

4. Специальные помещения - учебные аудитории для организации и проведения самостоятельной работы студентов, оборудованные компьютерами с возможностью подключения к сети «Интернет», столами, стульями.

# Лист утверждения рабочей программы дисциплины на учебный год

Рабочая программа дисциплины утверждена на ведение учебного процесса в учебном году:

 $\mathbb{R}^{n\times n}$  ,  $\mathbb{R}^{n\times n}$ 

 $\| \cdot \|_1$ 

计时间指令日 电光色电子平面

 $\mathcal{L}$ 

(4) 国家团体的重要

计自由 同盟的 网络自动电路

**MENTO NO** 

THE PERSONAL

 $\mathcal{L}=\mathcal{L}_{\mathcal{L}}$  ,

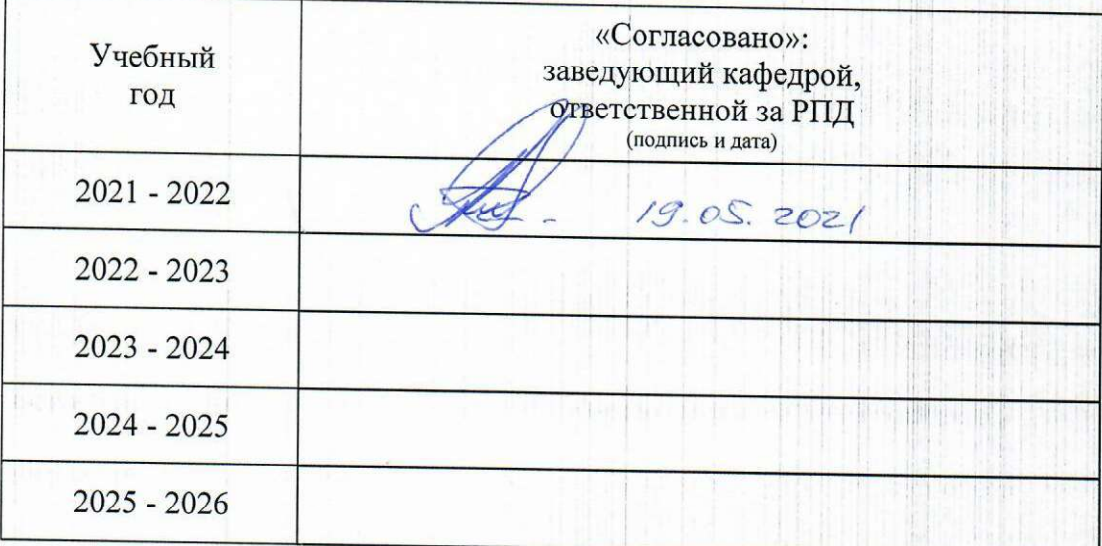

### МИНОБРНАУКИ РОССИИ

Воткинский филиал Федерального государственного бюджетного образовательного учреждения высшего образования «Ижевский государственный технический университет имени М.Т. Калашникова» (ВФ ФГБОУ ВО «ИжГТУ имени М.Т. Калашникова»

Кафедра «Технология машиностроения и приборостроения»

# **ФОНД ОЦЕНОЧНЫХ СРЕДСТВ**

## **ПО ДИСЦИПЛИНЕ**

Компьютерные методы решения инженерных задач (наименование дисциплины)

15.03.05 «Конструкторско-технологическое обеспечение машиностроительных

производств» (шифр и наименование направления/специальности)

Технология машиностроения

(наименование профиля/специальности/магистерской программы)

бакалавр квалификация (степень) выпускника

### **ПАСПОРТ ФОНДА ОЦЕНОЧНЫХ СРЕДСТВ ПО ДИСЦИПЛИНЕ** «**КОМПЬЮТЕРНЫЕ МЕТОДЫ РЕШЕНИЯ ИНЖЕНЕРНЫХ ЗАДАЧ**» (наименование дисциплины)

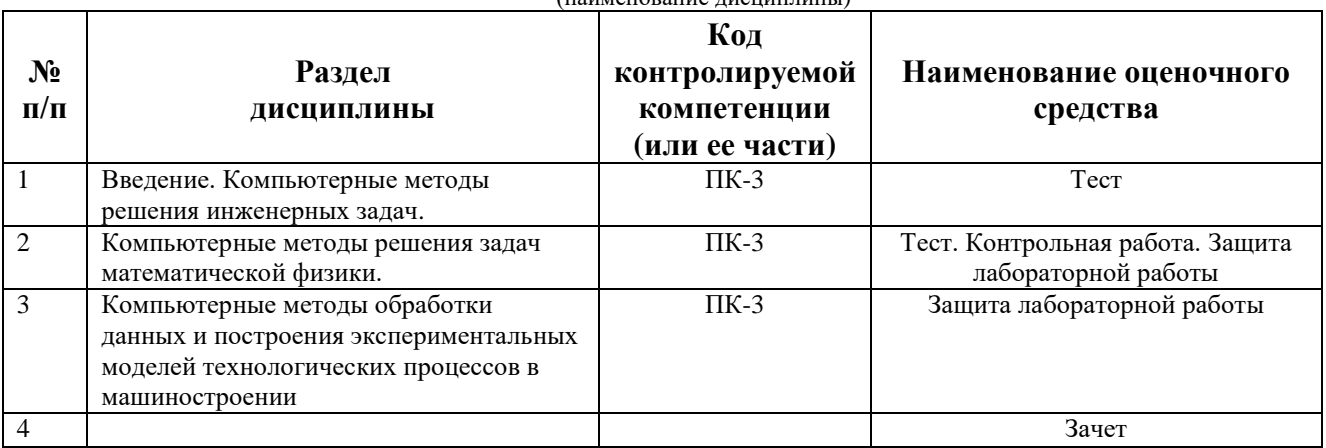

## **ОПИСАНИЯ ЭЛЕМЕНТОВ ФОС**

## *Наименование:* зачет

### *Представление в ФОС***:** перечень вопросов

## *Перечень вопросов для проведения зачета:*

- 1. Основы численных методов.
- 2. Погрешности вычислений.
- 3. Численные методы дифференцирования и интегрирования.
- 4. Численные методы решения нелинейных уравнений.
- 5. Роль компьютера в решении задач математической физики на современном этапе.
- 6. Компьютерные методы решения уравнения теплопроводности.
- 7. Компьютерные методы решения уравнений Лапласа и Пуассона.
- 8. Интерполяция функций.
- 9. Элементы корреляционно-регрессионного анализа.

### *Критерии оценки:*

Приведены в разделе 2

### *Наименование:* тест

*Представление в ФОС***:** набор тестов

### *Варианты тестов:*

**1. Укажите одномерное нестационарное уравнение теплопроводности, если** *U* **– температура, τ – время,** *x* **– координата,** *а* **– коэффициент температуропроводности,** *q* **– тепловой поток.**

$$
-\frac{\partial U}{\partial \tau} = a \cdot \frac{\partial^2 U}{\partial x^2}
$$

$$
-\frac{\partial^2 U}{\partial \tau^2} = a \cdot \frac{\partial^2 U}{\partial x^2}
$$

$$
-\frac{\partial U}{\partial \tau} = a \cdot \frac{\partial U}{\partial x}
$$

$$
-\frac{\partial U}{\partial \tau} = q
$$

**2. В чем недостаток явной схемы решения уравнения теплопроводности по сравнению с неявной схемой?**

- явная схема имеет более сложный алгоритм вычислений, так как на каждом шаге требуется решать систему линейных уравнений

- явная схема применима только для одномерного уравнения теплопроводности

- явная схема требует выполнения условия устойчивости при выборе шагов решения

- явная схема применима только для стационарного уравнения теплопроводности

**3. В чем недостаток неявной схемы решения уравнения теплопроводности по сравнению с явной схемой.**

- неявная схема имеет более сложный алгоритм вычислений, так как на каждом шаге требуется решать систему линейных уравнений

- неявная схема применима только для одномерного уравнения теплопроводности

- неявная схема требует выполнения условия устойчивости при выборе шагов решения

- неявная схема применима только для стационарного уравнения теплопроводности

### **4. На границе тела действует тепловой поток интенсивностью** *q***. Как правильно записать граничное условие на данной границе? (λ – коэффициент теплопроводности)**

$$
-\frac{\partial T}{\partial x} = q
$$
  

$$
-\lambda \cdot \frac{\partial T}{\partial x} = q
$$
  

$$
-T = \lambda \cdot q
$$
  

$$
-\lambda \cdot \frac{\partial^2 T}{\partial x^2} = q
$$

*x*

 $\partial$ 

**5. Что произойдет, если нарушить условие устойчивости явной схемы при решении уравнения теплопроводности методом конечных разностей?**

- решение получится с погрешностью  $5 - 10\%$ 

- получится решение, не имеющее физического смысла (например, температуры ниже абсолютного нуля)

- решение получить не удастся, так как при решении системы линейных уравнений количество неизвестных будет превышать количество уравнений

- полученное решение будет слабо изменяться во времени

### **6. Укажите двумерное стационарное уравнение теплопроводности.**

$$
-\frac{\partial U}{\partial \tau} = a \cdot \frac{\partial^2 U}{\partial x^2}
$$

$$
-\frac{\partial U}{\partial \tau} = a \cdot \left(\frac{\partial^2 U}{\partial x^2} + \frac{\partial^2 U}{\partial y^2}\right)
$$

$$
-\frac{\partial^2 U}{\partial x^2} + \frac{\partial^2 U}{\partial y^2} = 0
$$

$$
-\frac{\partial U}{\partial x} + \frac{\partial U}{\partial y} = 0
$$

**7. Как следует задать граничное условие, если тело контактирует с жидкостью, имеющей коэффициент теплоотдачи α и температуру** *Т***ж?**

$$
- \lambda \frac{\partial T}{\partial x} = \alpha \cdot T_{\infty}
$$

$$
- \lambda \frac{\partial T}{\partial x} = \alpha (T - T_{\infty})
$$

$$
- \frac{\partial T}{\partial x} = \alpha (T - T_{\infty})
$$

$$
- \lambda \cdot T = \alpha \cdot T_{\infty}
$$

8. Как представить первую производную в виде конечной разности первого порядка точности?  $U$  – температура,  $x$  – координата,  $i$  – номер точки вдоль координаты  $x$ .

$$
-\frac{dU}{dx} \approx \frac{U_{i+1} - U_i}{\Delta x}
$$

$$
-\frac{dU}{dx} \approx \frac{U_{i+1} + U_i}{2 \cdot \Delta x}
$$

$$
-\frac{dU}{dx} \approx \frac{U_{i+1} + U_i}{2}
$$

$$
-\frac{dU}{dx} \approx \frac{U_{i+1} + U_i}{\Delta x}
$$

9. Как представить вторую производную в виде конечной разности второго порядка точности?  $U$  – температура,  $x$  – координата.

$$
-\frac{d^2U}{dx^2} \approx \frac{U_{i+1} - U_{i-1}}{\Delta x^2}
$$
  

$$
-\frac{d^2U}{dx^2} \approx \frac{U_{i+1} - 2U_i + U_{i-1}}{\Delta x}
$$
  

$$
-\frac{d^2U}{dx^2} \approx \frac{U_{i+1} + U_{i-1}}{\Delta x}
$$
  

$$
-\frac{d^2U}{dx^2} \approx \frac{U_{i+1} - 2U_i + U_{i-1}}{\Delta x^2}
$$

10. Используя конечную разность, по трем равноотстоящим точкам рассчитайте численное значение второй производной.  $A(1, 1)$ ,  $B(3, 2)$ ,  $C(5, 4)$ .

- $-1/4$
- $-1/2$
- $-1$
- $-2/5$

11. Используя центральную разность, рассчитайте приближенно первую производную функции  $U(x)$  в точке В. А(1, 1), В(3, 2), С(5,4)

 $-1$ 

 $-1/2$ 

 $-3/2$ 

 $-3/4$ 

12. При прочих равных условиях как будет зависеть форма температурного поля от коэффициента теплопроводности материала детали  $\lambda$ ?

- форма температурного поля не будет зависеть от величины коэффициента теплопроводности
- с уменьшением коэффициента теплопроводности уменьшается градиент температурного поля
- с уменьшением коэффициента теплопроводности увеличивается градиент температурного поля

## 13. Каков физический смысл коэффициента теплопроводности  $\lambda$ ?

- количество теплоты, проходящей через поверхность площадью 1 м<sup>2</sup> за 1 секунду при единичном температурном градиенте

- количество теплоты, проходящей через тело за 1 секунду при единичном температурном градиенте

- мощность теплового потока, проходящего через поверхность площадью 1 м<sup>2</sup> за 1 секунду при единичном температурном градиенте

- мощность теплового потока, проходящего через тело объемом 1 м<sup>3</sup> при единичном температурном градиенте

14. Каков физический смысл коэффициента теплоотдачи жидкости а?

- плотность теплового потока при перепаде температур на 1К

- количество теплоты, проходящей через поверхность площадью 1 м<sup>2</sup> за 1 секунду при единичном температурном градиенте

- мощность теплового потока, проходящего через поверхность площадью 1 м<sup>2</sup> за 1 секунду при единичном температурном градиенте

- изменение температуры жидкости при ее соприкосновении с нагретой поверхностью при перепаде температур на 1К

**15. Что такое плотность теплового потока** *q***?**

- это количество теплоты, проходящей в единицу времени через единицу площади поверхности

- это количество теплоты, проходящей через нагреваемое тело в единицу времени

- это мощность теплового потока, проходящая через единицу площади поверхности в единицу времени

- это мощность теплового потока, проходящая через нагреваемое тело в единицу времени

### **16. Назовите единицу измерения коэффициента теплопроводности λ.**

- Дж/(м∙ºС)

- Вт/ºС

- Дж/ºС

- Вт/(м∙ºС)

### **17. Назовите единицу измерения коэффициента температуропроводности** *a***.**

- Дж/(м∙ºС)

 $-$  °C/c

- Дж/ºС

 $\mathrm{M}^2/\mathrm{c}$ 

**18. Укажите основной закон теплопроводности.** *q* **– плотность теплового потока,** *U* **– температура.**

$$
-q = -\lambda \cdot \text{grad}U
$$

-  $q = \lambda \cdot gradU$ 

-  $q = \lambda \cdot U$ 

-  $q = \lambda \cdot \Delta U$ 

### **19. Каков физический смысл удельной теплоемкости материала** *с***?**

- это количество теплоты, проходящей в единицу времени через единицу площади поверхности

- количество теплоты, проходящей через поверхность площадью 1 м<sup>2</sup> за 1 секунду при единичном температурном градиенте

- количество теплоты, проходящей через тело за 1 секунду при единичном температурном градиенте

- количество тепловой энергии, необходимой для повышения температуры одного килограмма вещества на один градус

**20. Граница тела теплоизолирована от внешней среды. Как необходимо записать граничное условие?** *U* **– температура,** *х* **– координата по нормали к поверхности.**

$$
U|_{x=0} = 0
$$
  
\n
$$
-\frac{dU}{dx}|_{x=0} = 0
$$
  
\n
$$
-\frac{d^2U}{dx^2}|_{x=0} = 0
$$
  
\n
$$
-\left(U + \frac{dU}{dx}\right)|_{x=0} = 0
$$

*Критерии оценки:* Приведены в разделе 2

*Наименование:* контрольная работа

## *Представление в ФОС***:** набор вариантов заданий

## *Варианты заданий:*

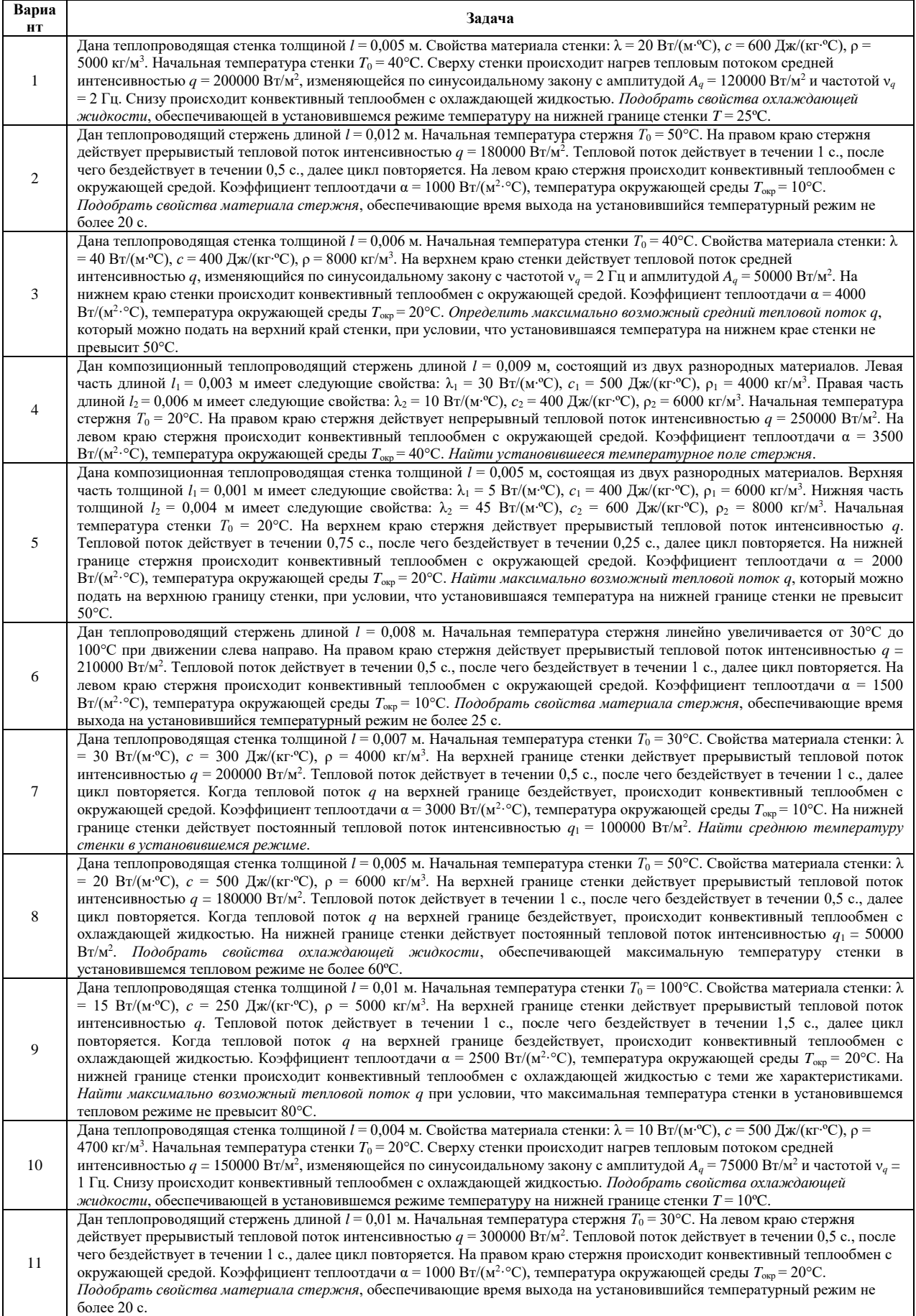

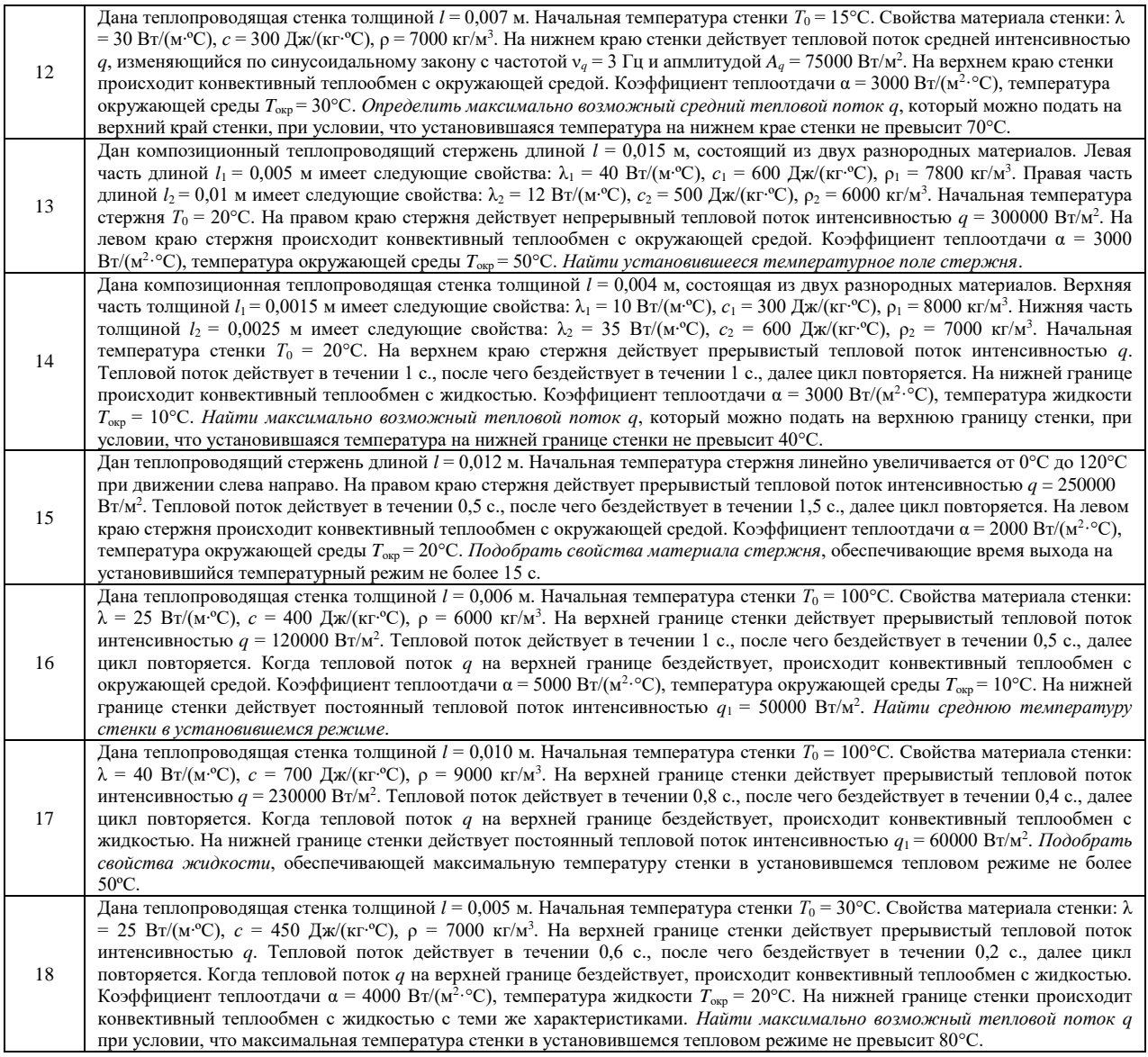

## *Критерии оценки:*

Приведены в разделе 2

*Наименование:* защита лабораторных работ

*Представление в ФОС***:** задания и требования к выполнению представлены в методических указаниях по дисциплине

*Варианты заданий:* задания и требования к выполнению представлены в методических указаниях по дисциплине

*Критерии оценки:*

Приведены в разделе 2

## **2 Критерии оценки:**

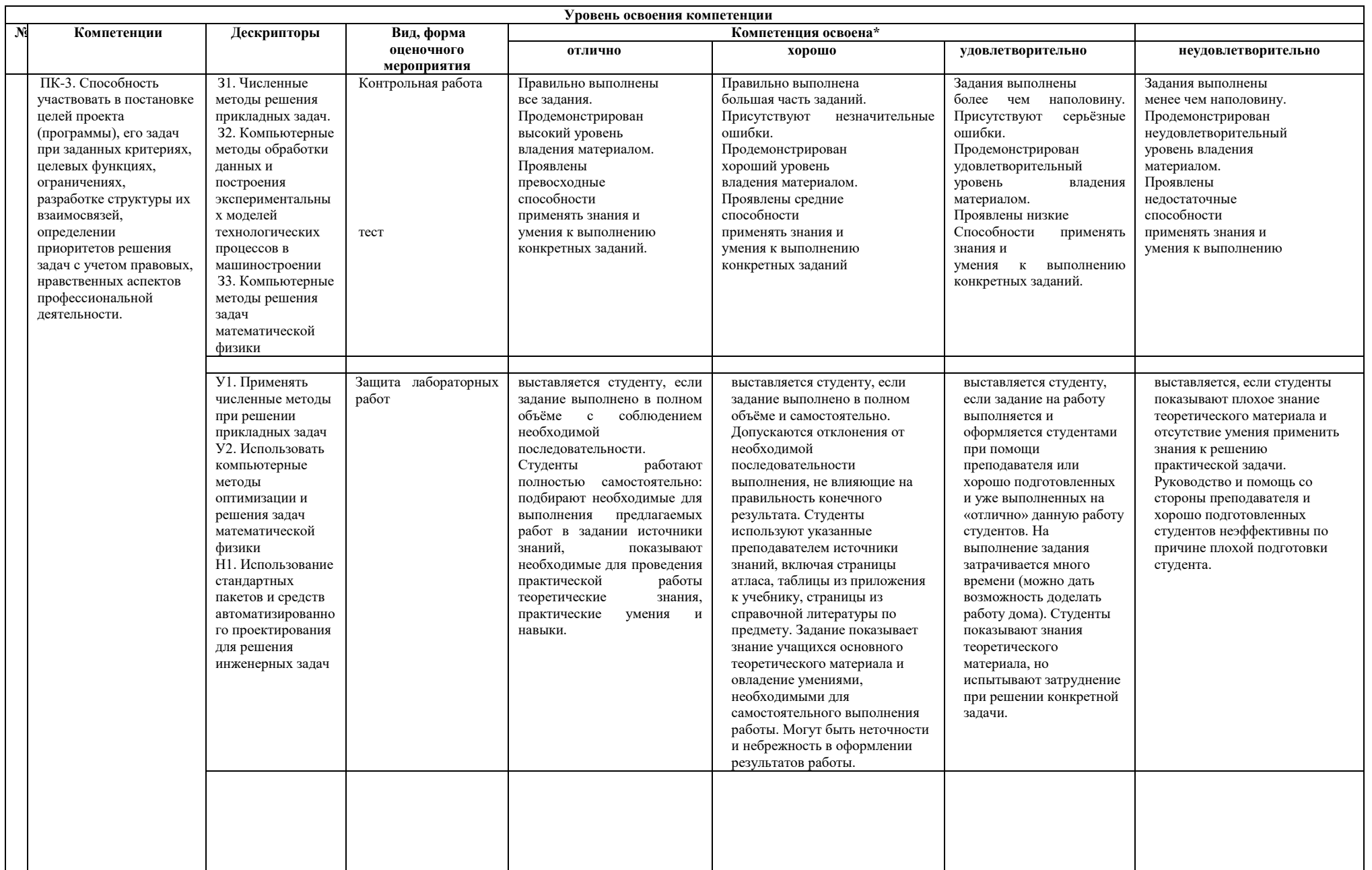

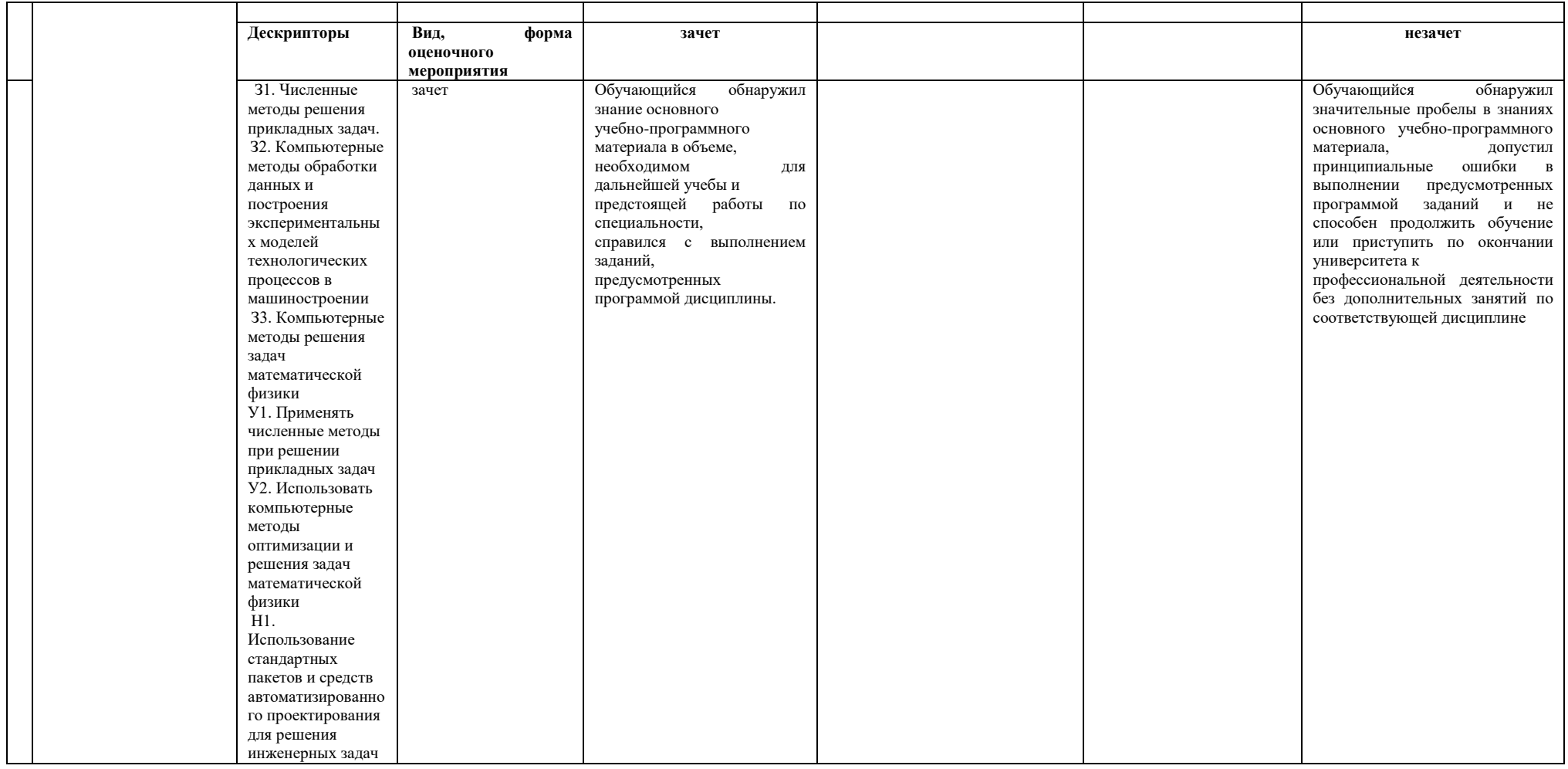